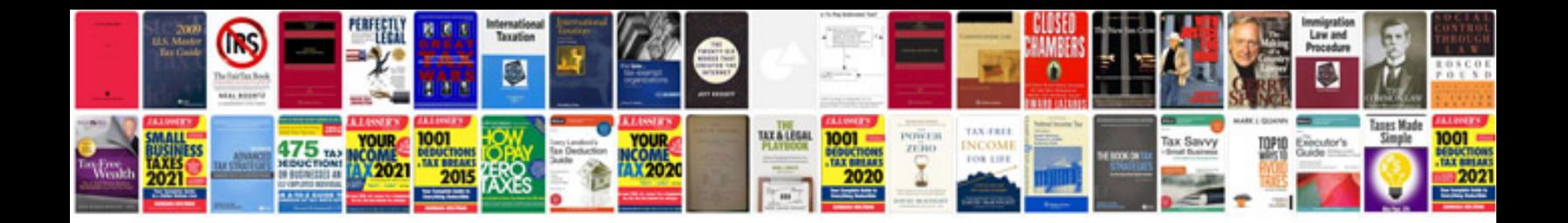

**Reasoning test with answers**

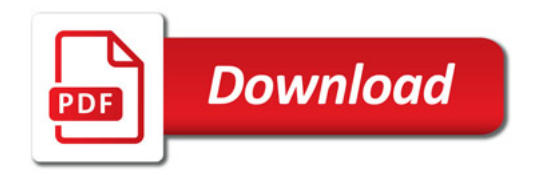

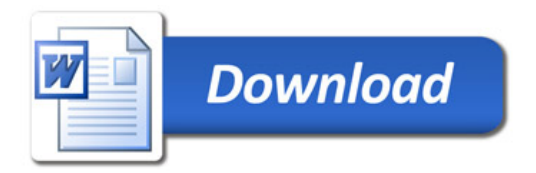